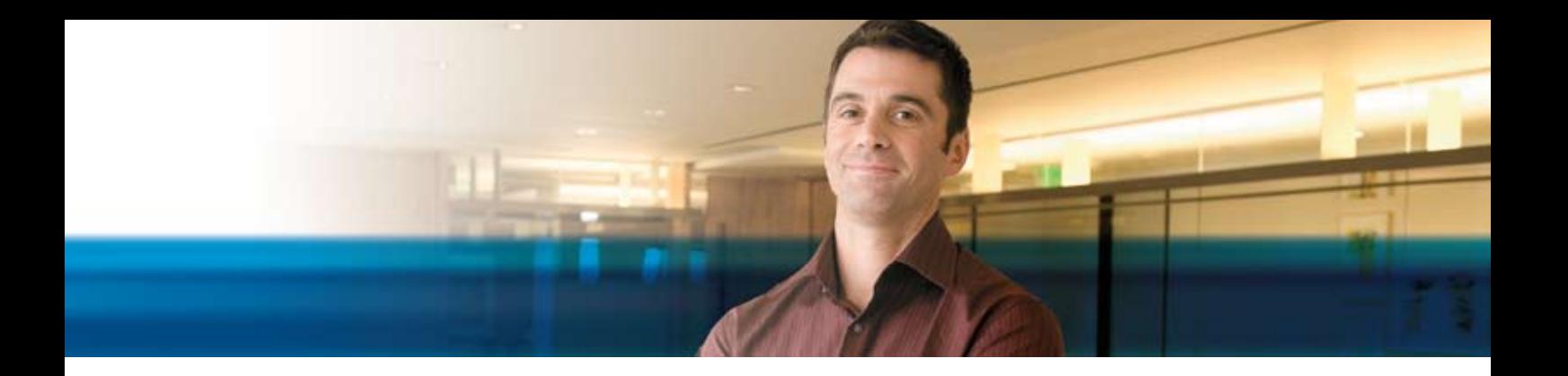

## **BENEFITS**

- **• Increase sales process efficiencies.** Track invoices; process receipts and partial payments; and automate document approval processes, adjustment processes, and installment payments.
- **• Build strong customer relationships.** Create customized statements, extend customer credit, and provide targeted discounts to preferred customers—all with built-in business intelligence.
- **• Reduce your backlog of receivables.** Increase visibility into business data to highlight problem areas and priority accounts to improve your organization's cash flow.
- **• Enhance business productivity.** Boost efficiency with a familiar, easy-touse graphical interface that helps you work fast and smart with rapid access to the account information you need to complete common tasks.
- **• Gain clear business insight.**

Take advantage of powerful business intelligence tools to analyze and share information; employ customer account and sales performance tracking to identify trends, plan sales strategies, and manage accounts effectively.

## **Receivables in Microsoft Dynamics NAV 2009**

**Optimize your cash flow position by accelerating accounts receivable processes and tracking customer payment activities using Receivables in Microsoft Dynamics® NAV 2009.**

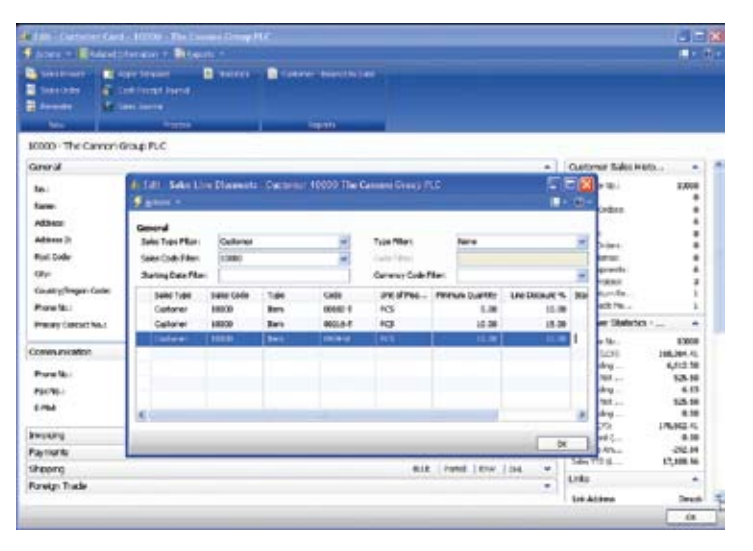

*With detailed customer records, you can specify payment terms, including sales discounts that are applied to customer orders as they are created.*

With Receivables in Microsoft Dynamics NAV, you can simplify and streamline credit and collection activities. Tightly manage customer accounts with credit limits and review dates, and define collections criteria and payment terms on a customer-bycustomer basis.

Role Centers help you work more efficiently by presenting information relevant to your job, such as key performance indicators (KPIs) on outstanding collections, alerts about payments, and common tasks. With RoleTailored access to critical business data, you can achieve the real-time visibility you need to make fast, informed decisions. Initiate and track prepayments, and match receipts to invoices automatically to eliminate errors and improve processing consistency.

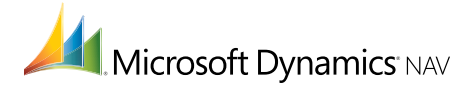

## **FEATURES**

**BUSINESS ESSENTIALS**

**BUSINESS ESSENTIALS** 

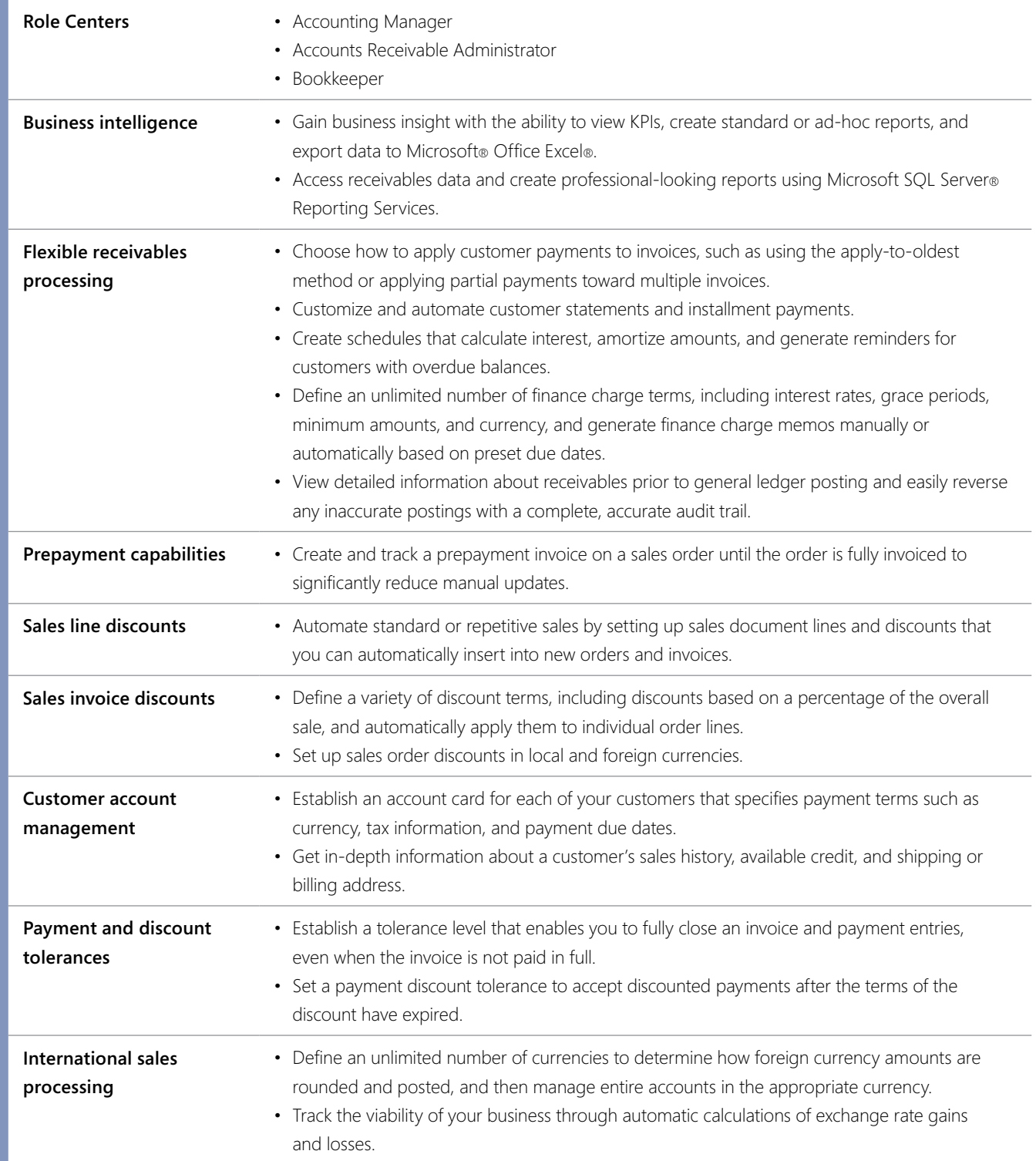

*Features are organized by Business Ready Licensing edition. Actual editions may vary at the time of licensing.*

## **For more information about Receivables in Microsoft Dynamics NAV 2009, visit** www.microsoft.com/dynamics/nav**.**

**Microsoft**